# **Foreman - Bug #11258**

# **Can't update BMC through API without specifying provider**

07/30/2015 08:48 AM - Marek Hulán

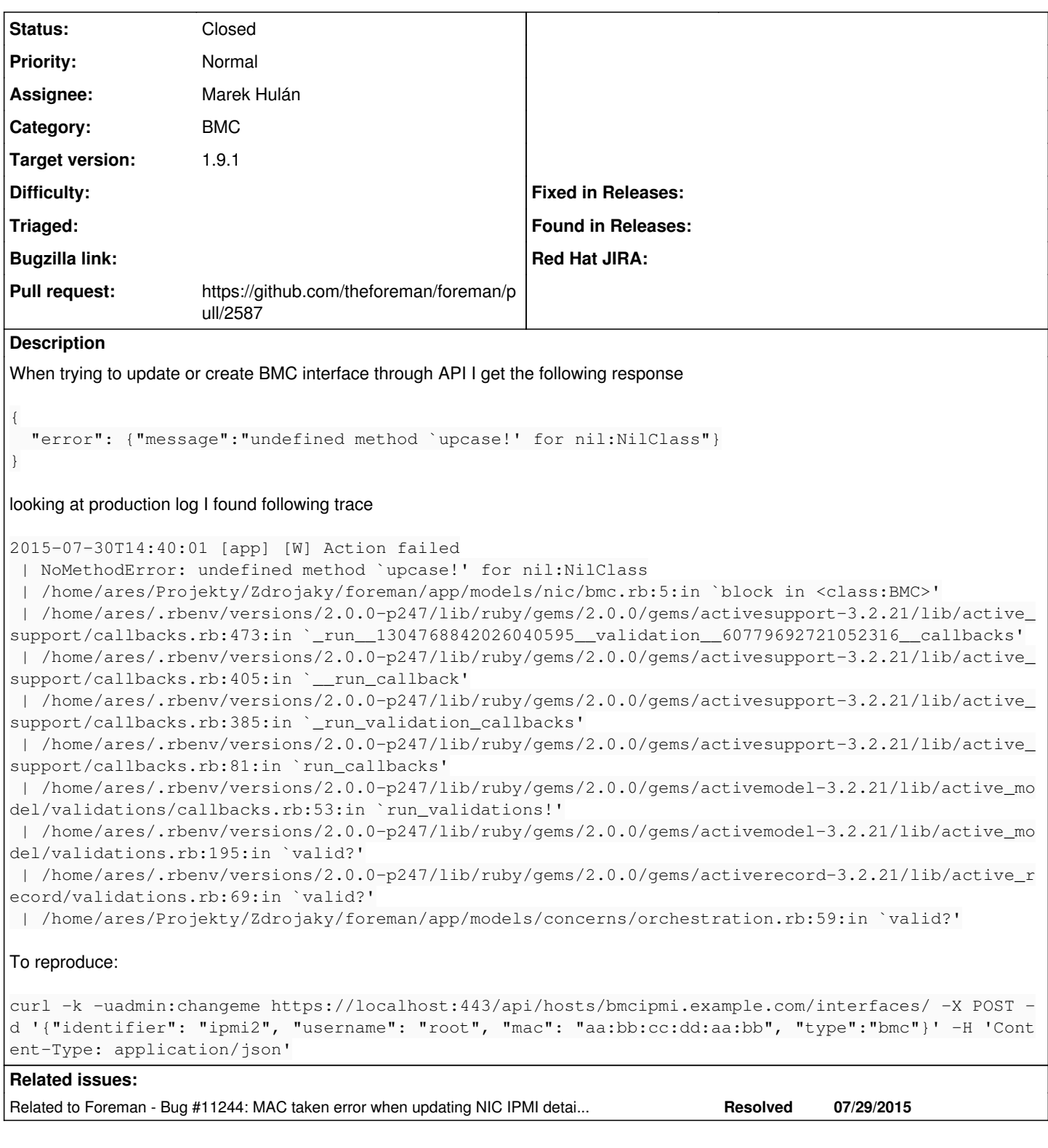

## **Associated revisions**

### **Revision 3b27c173 - 07/31/2015 11:59 AM - Marek Hulán**

Fixes #11258 - validation handles blank provider

#### **Revision 2c3cd215 - 09/09/2015 10:51 AM - Marek Hulán**

Fixes #11258 - validation handles blank provider

(cherry picked from commit 3b27c173467c3ab4b53e844913cfd559b78d44ac)

#### **History**

#### **#1 - 07/30/2015 08:49 AM - The Foreman Bot**

- *Status changed from New to Ready For Testing*
- *Pull request https://github.com/theforeman/foreman/pull/2587 added*
- *Pull request deleted ()*

#### **#2 - 07/30/2015 08:49 AM - Marek Hulán**

*- Related to Bug #11244: MAC taken error when updating NIC IPMI details through API added*

#### **#3 - 07/31/2015 12:02 PM - Marek Hulán**

- *Status changed from Ready For Testing to Closed*
- *% Done changed from 0 to 100*

Applied in changeset [3b27c173467c3ab4b53e844913cfd559b78d44ac.](https://projects.theforeman.org/projects/foreman/repository/foreman/revisions/3b27c173467c3ab4b53e844913cfd559b78d44ac)

#### **#4 - 08/03/2015 03:31 AM - Dominic Cleal**

*- translation missing: en.field\_release set to 72*